# **Contenido**

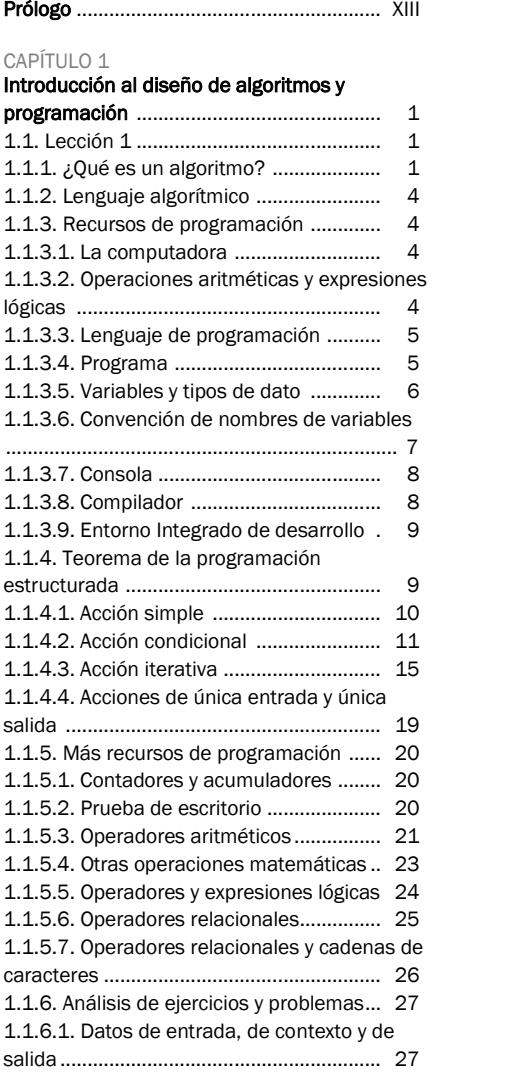

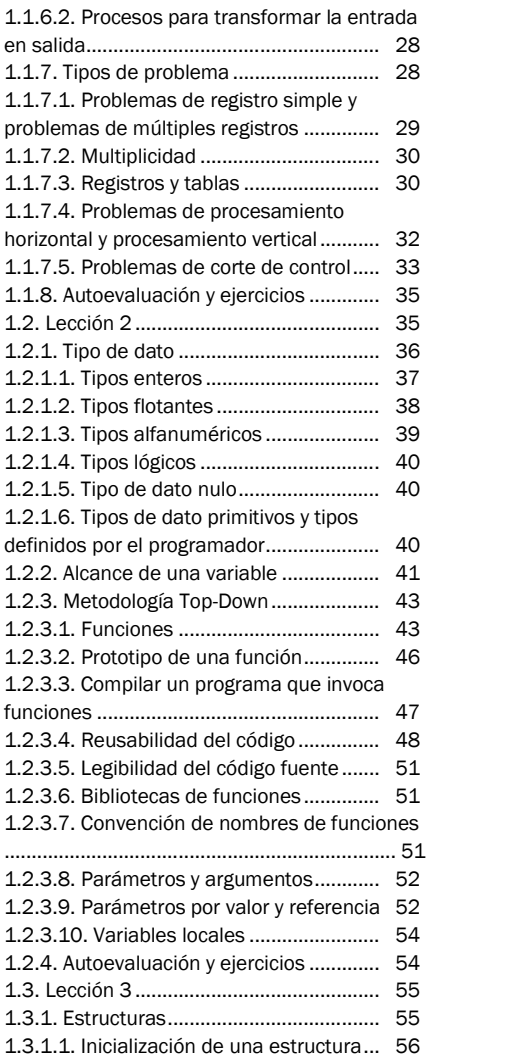

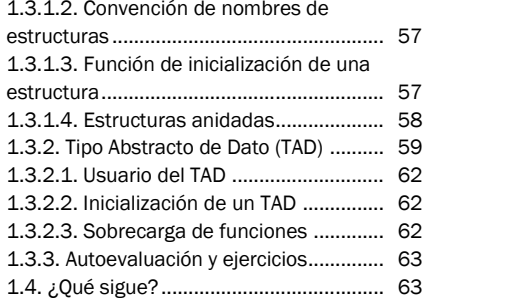

### CAPÍTULO 2

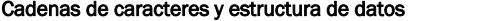

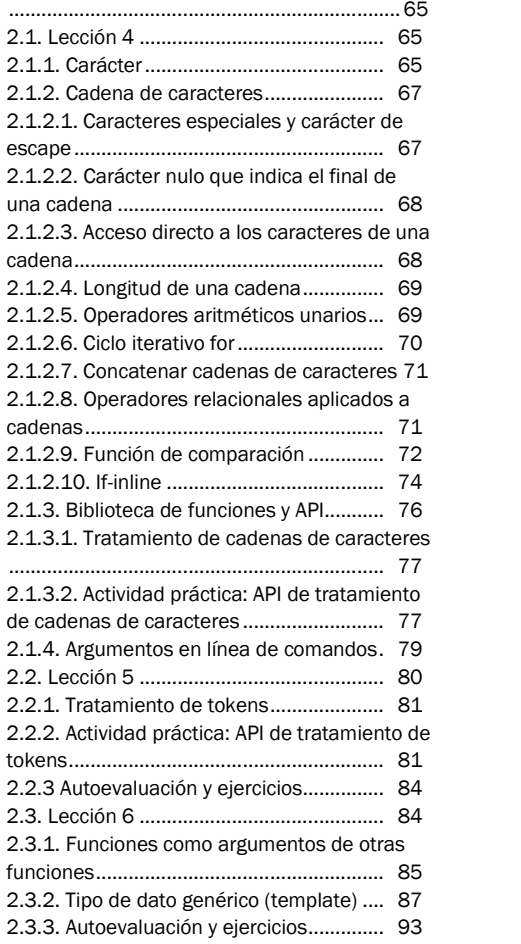

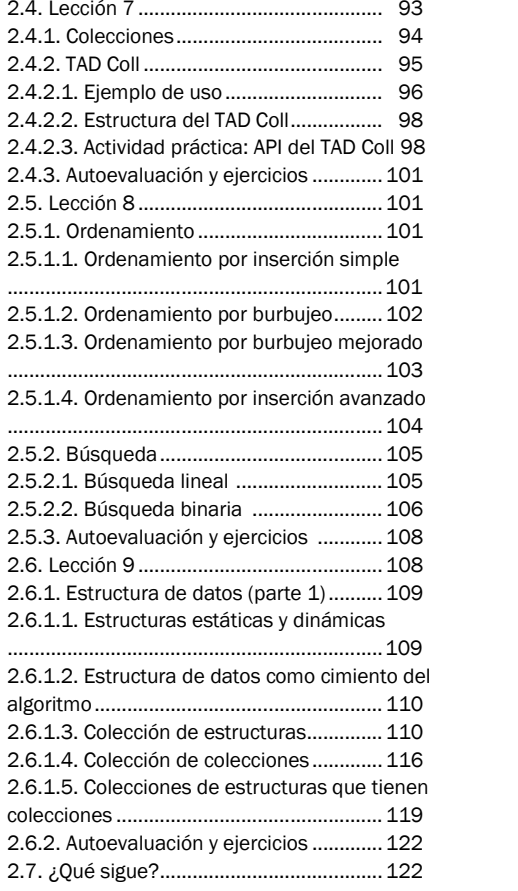

## CAPÍTULO 3

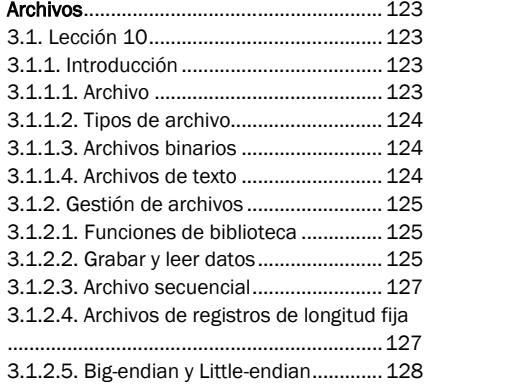

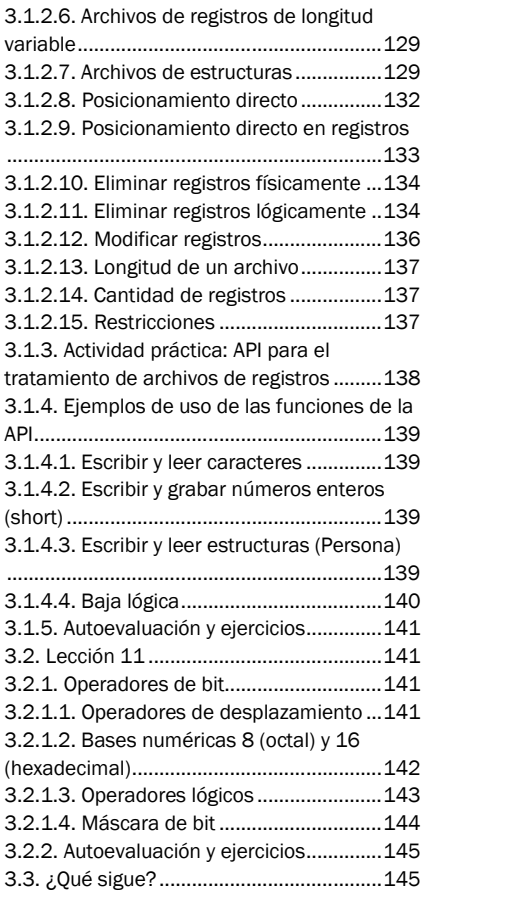

### CAPÍTULO 4

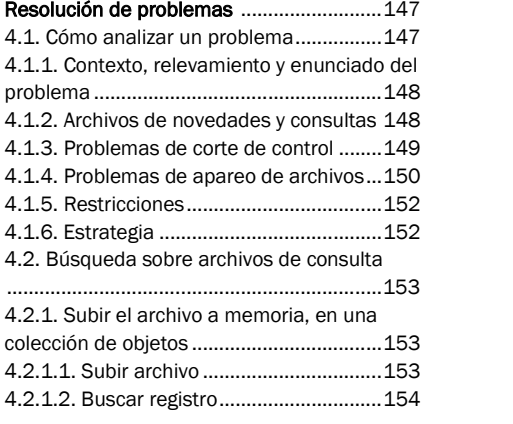

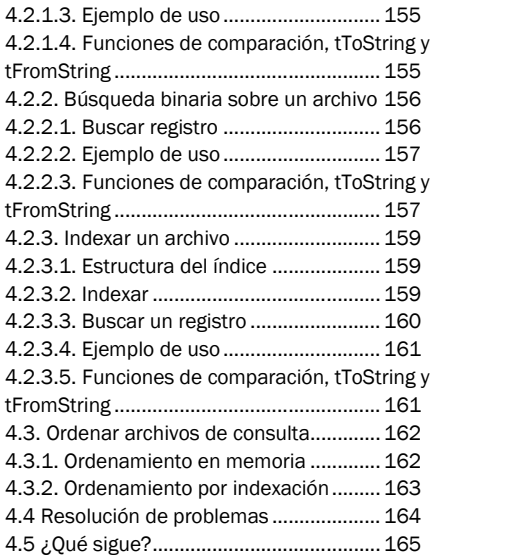

### CAPÍTULO 5

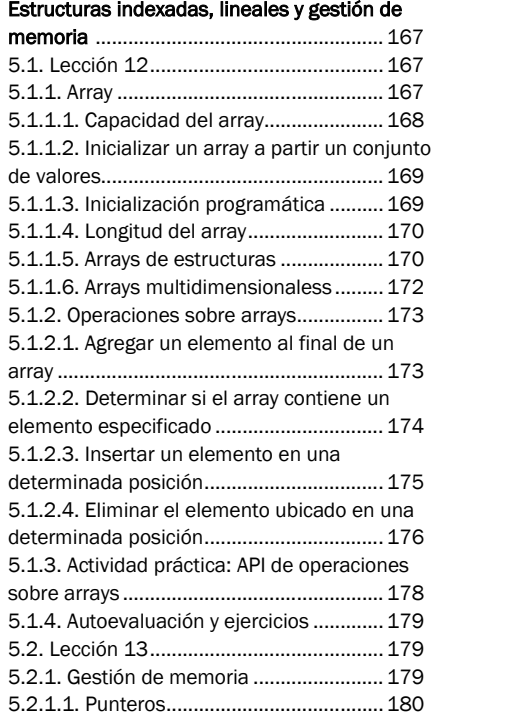

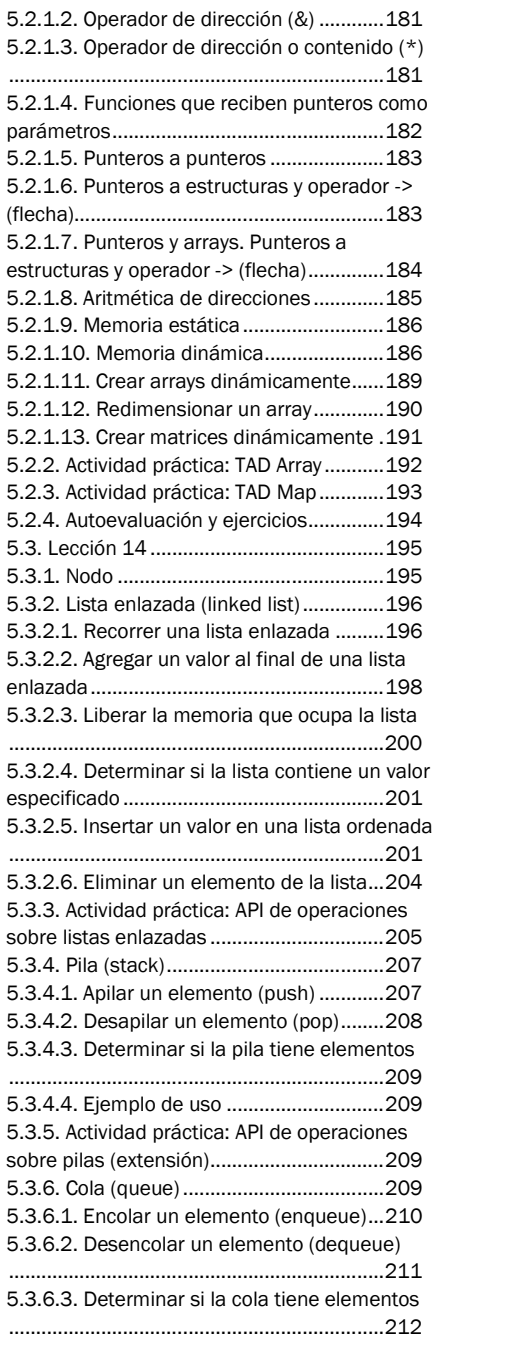

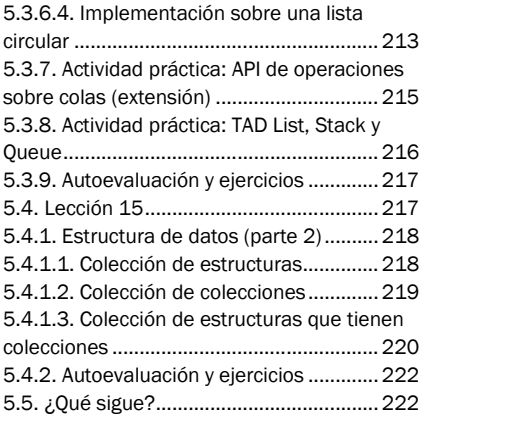

#### CAPÍTULO 6 **Algoritmo de Huffman. Ejercicio integrador**

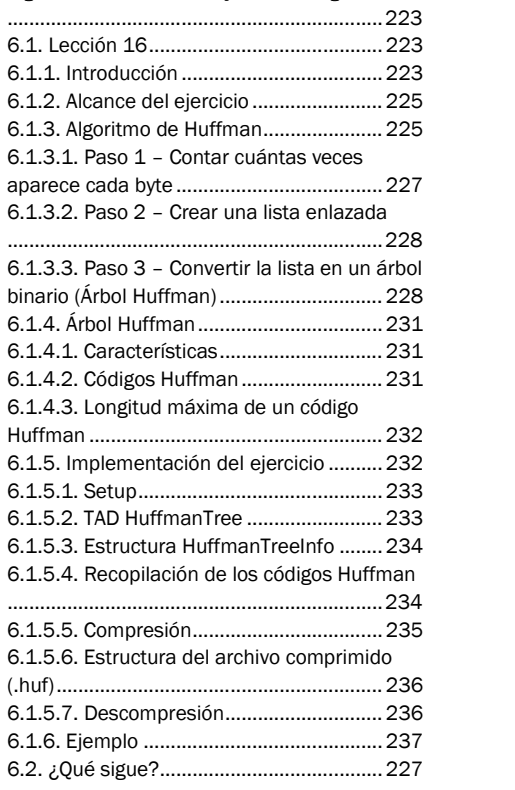